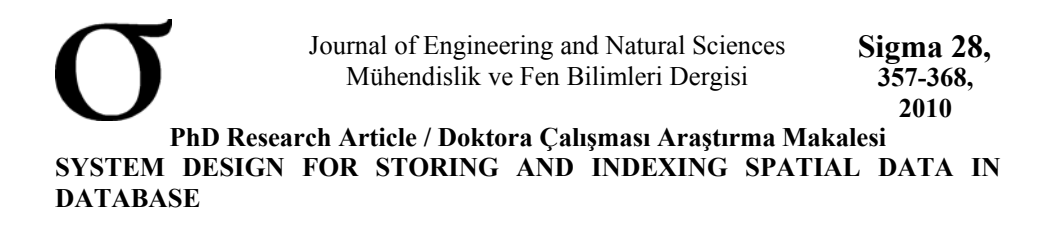

# **Cüneyd HELVACI\*<sup>1</sup> , M. Ümit GÜMÜŞAY<sup>2</sup>**

*1 Yıldız Teknik Üniversitesi, Fen Bilimleri Enstitüsü, Harita Mühendisliği Anabilim Dalı, Yıldız-İSTANBUL 2 Yıldız Teknik Üniversitesi, İnşaat Fakültesi, Harita Mühendisliği Bölümü, Esenler-İSTANBUL* 

#### **Received/Geliş: 19.07.2010 Accepted/Kabul: 11.11.2010**

#### **ABSTRACT**

Databases are so important for information systems. The amount and variety of the data increase the duties of the databases. Database technologies use several techniques to handle with these duties. Most of producers of database software package develop the techniques for the non-graphical information. The geographical data which are used in GIS and e-government applications have big size which cannot be underestimated. There are difficulties for the speed of access to the data, data transfer standards and access authorization. Handling with difficulties can be possible with an interface which connects database and application programs. There are some database servers and software interfaces for the storage and queries of the geographical data in the market. But none of them can provide an exact solution. With consideration of this demand, a system has been developed for indexing and storage of the geographical data.

**Keywords:** Spatial data, database.

#### **KONUMSAL VERİLERİN VERİTABANI İÇİNDE DEPOLANMASI VE İNDEKSLENMESİ İÇİN SİSTEM TASARIMI**

### **ÖZET**

1

Bilgi sistemlerinde veritabanları tartışılmaz derecede önemlidir. Giderek artan veri miktarı ve çeşitliliği, veritabanları üstüne düşen yükü daha da artırmaktadır. Günümüz veritabanı teknolojileri bu yoğunluğun altından kalkabilmek için çeşitli teknikler kullanmaktadır. Çoğu veritabanı yazılımlarının üreticileri tüm teknikleri sözel bilgiler için geliştirmektedir.

Coğrafi bilgi sistemlerinde ve e-Devlet uygulamalarında kullanılan coğrafi verinin boyutları da küçümsenemeyecek kadar büyüktür. Bu verilere ulaşım konusunda erişim hızı, veri transfer standardı ve erişim yetkilendirmesi konularında güçlükler yaşanmaktadır. Bu temel başlıkların çözümü için veritabanı ile uygulama programları arasında bir yazılım ara yüzü hazırlanarak çözümlenebilir. Günümüzde coğrafi verilerin depolanması ve sorgulanması için geliştirilmiş veritabanı sunucuları ve yazılım ara yüzleri görmek mümkündür. Ancak bunların hiç biri tam bir çözüm sunmamaktadır. Bu ihtiyaçtan yola çıkılarak coğrafi bilgilerin depolanması ve indekslenmesi ile ilgili bir sistem tasarımı yapılmıştır. **Anahtar Sözcükler:** Konumsal veri, veritabanı.

<sup>\*</sup> Corresponding Author/Sorumlu Yazar: e-mail/e-ileti: chelvaci@gmail.com, tel: (533) 225 96 95

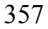

# **1. GİRİŞ**

Günümüz bireylerinin bilgiye her an her yerde ulaşma talebi, mobil teknolojilerinde gelişmesine katkıda bulunmuştur. Üreticiler de bu talep doğrultusunda yeni ürünlerini piyasa sürdüler. Bilgi toplumunun bireyleri artık sadece bilgiyle değil bu bilginin ait olduğu konumla da ilgilenmektedir. Bu yaşam tarzının arka planında uygulama geliştiricilerin veriyi depolamak için yaşadıkları çeşitli zorluklar vardır. Elbette veritabanı üreticileri bu ihtiyaçları gidermek için yeni ürünler üretmektedirler. Uygulama geliştiricilerin yaşadığı problemlerden bir tanesi ise kullanıcıların erişimlerini coğrafi alanlarla sınırlamaktır. Bu probleme herkes çeşitli tekniklerle çözüm getirmektedir. Ancak bu çözümlerin tamamının veri kalitesini etkileyen bir takım yan etkileri vardır.

Bu çalışmada; kullanıcıların veriye erişimini her hangi bir yan etki olmadan coğrafi alanlar ile sınırlamaktır. Konumsal yetkilendirme problemine yan etkilerin birçoğundan arınmış bir çözüm getirmek için araştırmalar yapılmıştır.

Konumsal veritabanında depolanacak, sorgulanacak ve analiz edilecek olan coğrafi nesnelerin özelliklerinin ve ilişkilerinin tasarım öncesinde tüm ayrıntıları ile ortaya koyulması gerekmektedir. Bu yüzden OpenGIS Consortium, Inc. tarafından 5 Mayıs 1999 tarihinde yayınlanan "OpenGIS Simple Features Specification For SQL Revision 1.1" dokümanında belirtilen detaylar tasarım ve uygulama aşamasında doğrudan kullanılmıştır.

## **2. KONUMSAL VERİ İNDEKSLEME**

Konumsal verilere erişim hızının artırılması için kullanılan tekniğe "Konumsal Veri İndeksleme" denir. İndekslemeye en bilinen örnek olarak bir kitabın arkasındaki kelime sayfa ilişkilerini içeren indeks bölümü gösterilebilir. Coğrafi veriler için bu ilişkiler temel olarak nesneler ve küçük coğrafi pencereler şeklinde kurulmaktadır. Bu şekilde büyük bir veri yığını içindeki coğrafi bir objeye hızlı bir şekilde ulaşılabilmektedir.

Veri indekslemesi için geliştirilmiş birçok yöntem mevcuttur. Uygulama sırasında yapılacak olan sorgulamalara göre uygulanacak yöntemlerin bir veya birkaçı seçilir. Verilerin sayısal ortamda depolanmaya başlandığı günlerden bugüne kadar gelişim gösteren indeksleme yöntemleri konumsal verilerin de sayısal ortamda depolandığı günlerden itibaren gelişim göstermektedir.

### **2.1. R-Tree Konumsal Veri İndeksleme Yöntemi**

Konumsal veriler genellikle çok boyutlu bir uzayda bir alan kaplarlar ve tek bir nokta ifade edilemezler (ülke sınırları, yollar vb.). Bu verilerin sorgulanması çoğunluk bir çerçeve içindeki coğrafi nesnelerin sorgulanması şeklindedir. (A. GUTTMAN, 1984)

Veritabanı indeks yapısı tek boyutludur. Bu yüzden bilinen veritabanı indeksleme yöntemleri çok boyutlu konumsal sorgulamalar için uygulanabilir değildirler. (A. GUTTMAN, 1984)

Çok boyutlu nokta verisi için birçok yapı geliştirilmiş ve araştırılmaktadır. Hücre yöntemi gibi yöntemler dinamik veriler için uygun değildirler çünkü hücre sınırları daha önceden belirlenmiş olmalıdır. Quad Tree ve K-D-B Tree yöntemleri sadece nokta yapısındaki nesneler için uygundur. (A. GUTTMAN, 1984)

Konumsal veritabanı üstünde sadece nokta yapısına sahip objeler depolanmayacağı için R-Tree yöntemi araştırılmış ve çözümlenmiştir.

R-Tree yöntemi B-Tree yöntemiyle benzerlikler gösterir. Her düğüm noktası disk üzerindeki veriye ait referans içerir. Yöntemin temel özellikleri,

a. Root dışındaki Her dal düğümü m ve M indeks kayıtlarını içerir.

b. Dal düğümü içindeki her indeks kaydı, objeyi içine alan *I* ile ifade edilen n boyutlu en küçük dikdörtgeni içerir.

c. Root dışındaki dal düğümleri m ve M çocuklarıdır.

d. Her düğümde mevcut bulunan *I* kendine bağlı dallarda bulunan girişlere ait *I*  elemanlarını içeren dikdörtgendir.

e. Root düğümünün en az iki çocuk bağlantısı (dalı) vardır.

f. Her izin aynı seviyede gözükmektedir.

## **2.1.1. R-Tree Indeks Kayıtları İçinde Arama Yapmak**

R-Tree ağacı içinde aramaya root düğümünden başlanarak B-Tree yöntemiyle aynı prensipte arama yapılır. Tek fark yapılan aramadaki kıstas tek boyutlu olmadığı için arama çerçevesi ile çakışan tüm dikdörtgenler aranırlar.

#### **2.1.2. R-Tree Indeks Kayıtlarına Ekleme Yapmak**

Yeni eklenen çok boyutlu veri için R-Tree ağacının güncellenmesi B-Tree Ağacının güncellenmesi ile benzerdir. (A. GUTTMAN, 1984)

Buna göre aşağıdaki işlem adımları uygulanır:

- a. Eklenen verinin indeks kaydı için doğru konumun bulunması
- b. Dal düğüm noktasına yeni indeks kaydının eklenmesi
- c. Dalların çoğaltılması durumunda üst bağlantıların güncellenmesi

d. Eğer düğüm noktası bağlantılarının çoğaltılması durumunda yeni bir alt düğüm noktası gerekiyorsa ağacın uzatılması.

# **2.1.3. R-Tree Indeks Kayıtlarından Birinin Silinmesi İşlemi**

Veri yığını içinden silinen bir coğrafi obje beraberinde ilişkili indeks kaydının silinmesini gerektirir. Öncelikle indeks kaydı bulunur ve silinir. Bu işlem silinen indeks kaydının bağlı olduğu ve bunların bağlı olduğu düğüm noktasında *I* elemanlarının güncellenmesini gerektirir. (A. GUTTMAN, 1984)

#### **2.1.4. R-Tree Indeks Kayıtlarının Güncellenmesi**

Veri yığını içindeki bir coğrafi nesnenin coğrafi özelliklerinin değişmesi *I* indeks kaydının değişmesi anlamına gelmektedir. Bu iş için öncelikle ilişkili indeks kaydı bulunur ve güncellenir. Bu işlem güncellenen indeks kaydının bağlı olduğu ve bunların bağlı olduğu düğüm noktasında *I* elemanlarının güncellenmesini gerektirir.

### **2.1.5. R-Tree Düğümlerinin Bölünmesi**

Veri yığını içine bir kayıt eklenmesi durumunda indeks düğüm noktaları dolu ise bölünmeleri gerekir. M düğüm noktasının M+1 düğüm noktası olacak şekilde genişletilmesi gerekmektedir. Buna göre ayırma işleminde oluşturulacak yeni düğüm yapısı için yeni *I* dikdörtgenleri oluşturulmalıdır. Bu dikdörtgenlerin oluşturulması sırasında en küçük alana sahip dikdörtgenler seçilmelidir. Şekil 2.2.'de kötü bölümleme ile iyi bölümleme grafik olarak gösterilmiştir.

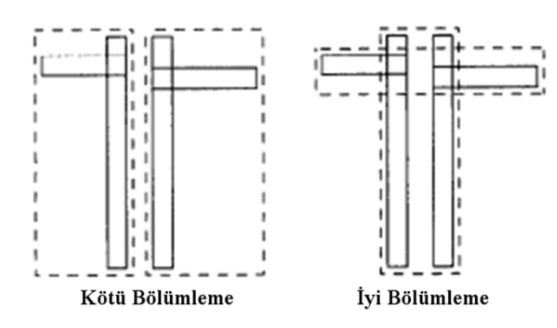

**Şekil 2.2.** Yeni bölümleme sonrası oluşan yeni I elemanları

# **3. SİSTEM TASARIMI**

Yapılan araştırmalar, benzer sistem incelemeleri, teknolojik olabilirlik çalışmaları ve ihtiyaç analizleri sonucunda Konumsal Yetkilendirme Destekli Konumsal Veritabanı Uygulaması'nın tasarımı modüler bir şekilde tasarlanmıştır.

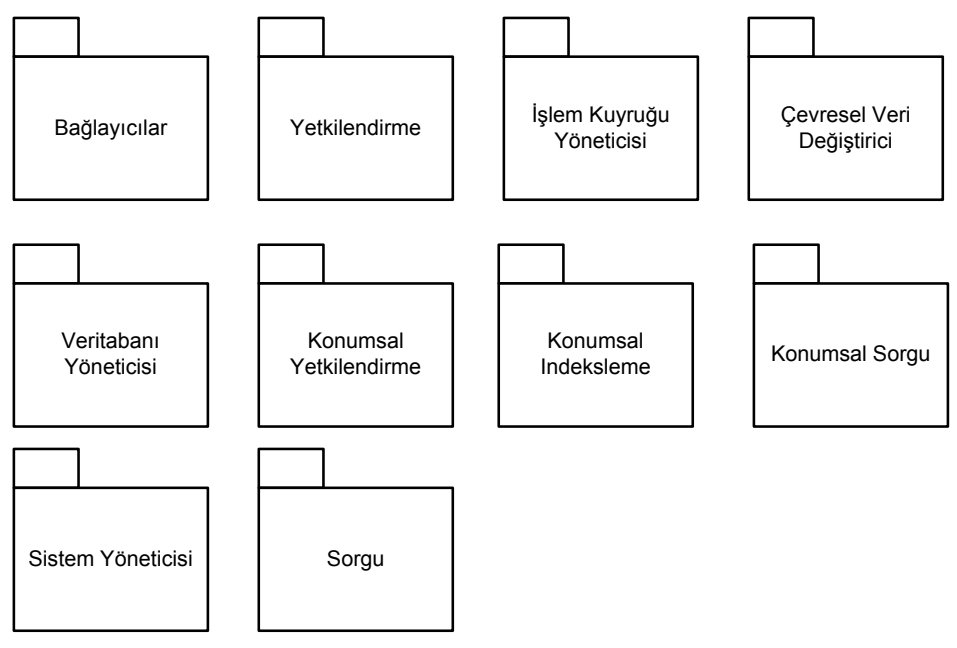

**Şekil 3.1.** Sistem Modülleri

Sistem modülleri şekil 3.1. gösterildiği gibi öngörülmüştür.

# **3.1. Bağlayıcılar Modülü**

Bağlayıcılar modülü sistemin dışarıya açılan tek arayüzü olarak tasarlanmıştır. Bu modül programların sisteme bağlanarak istedikleri işlemleri yapmalarına imkan veren fonksiyon ve sınıflarla donatılmışlardır.

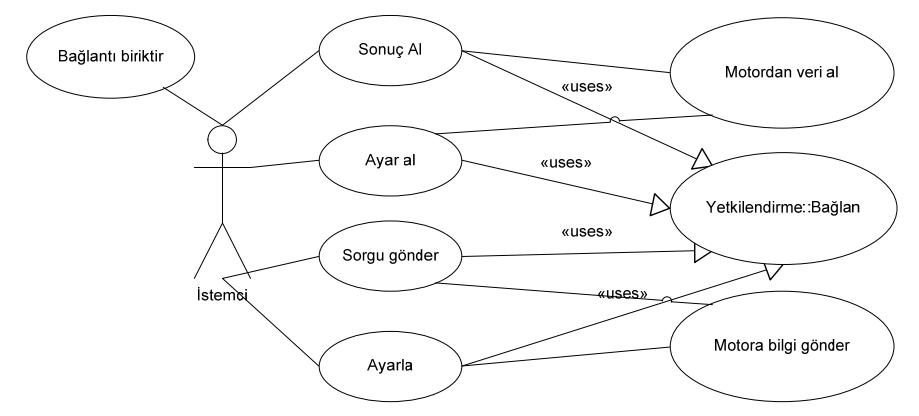

**Şekil 3.2.** Bağlayıcılar Modülü Use Case Diyagramı

Bağlayıcılar modülü içinde kullanılan Aktör ve Use Case'ler:

*İstemci:* Sisteme bağlanan her türlü yazılımı temsil eder.

*Bağlantı biriktir:* Sisteme bağlanan her kullanıcı için bellekte ayrılan alanları ve oluşturulan iş parçacıklarını yönetir. İstemci bağlantısını kestiği zaman kaynakları serbest bırakmak yerine bağlanacak olan sonraki İstemciler için depolar. Bu şekilde bağlantı kaynaklarının oluşturulma süresinden tasarruf edilerek performans artışı sağlanır. Bu Use Case işlemi gerçekleştirmek için İstemcinin yetkilerini Authorization Modülü içindeki Login Use Case'ine onaylatmak zorundadır. *Sonuç al:* Sistemin İstemci tarafından gönderilen Sorgusuna verdiği cevabı ilgili İstemciye taşıyan birimidir. Dönen sorgunun ham sonucunu inceleyen bu birim, sonucu istenilen formata dönüştürür. Bu Use Case, işlemi gerçekleştirmek için İstemcinin yetkilerini Authorization Modülü içindeki Login Use Case'ine onaylatmak zorundadır.

*Ayar al:* Sisteme bağlanan İstemcinin sistem ayarlarını okumasını sağlayan birimdir. Query birimlerinden ayrı tutulmasının sebebi veri hırsızlığına sebebiyet verebilecek veritabanı ve işletim sistemi kaynaklarına erişim yetkilerine sahip hesap yetkilerine sahip olmasıdır.

*Ayarla:* Sisteme bağlanan İstemcinin sistem ayarlarını değiştirmesini sağlayan bir bağlantı birimidir. Query birimlerinden ayrı tutulmasının sebebi güvenlik tehdidi oluşturabilecek olan veritabanı ve işletim sistemi kaynaklarına erişim yetkilerine sahip hesap yetkilerine sahip olmasıdır. Bu Use Case işlemi gerçekleştirmek için İstemcinin yetkilerini Authorization Modülü içindeki Login Use Case'ine onaylatmak zorundadır. Bu Use Case işlemi gerçekleştirmek için İstemcinin yetkilerini Authorization Modülü içindeki Login Use Case'ine onaylatmak zorundadır. *Sorgu gönder:* İstemci aktörünün Sisteme SQL sorgu dilinde komutlar göndermek için kullanacağı birimdir. Sorguyu analiz ederek sistemin hangi noktasına iletileceğini ve hangi kaynakları kullanacağını belirler. Tüm parametrelerle beraber sistemin içine gönderilmeye hazır bir ileti paketi oluşturur. Bu Use Case işlemi gerçekleştirmek için İstemcinin yetkilerini Authorization Modülü içindeki Login Use Case'ine onaylatmak zorundadır.

*Motordan veri al:* Sistemin ilgili noktasından ulaşan paketleri bir posta merkezi gibi ayrıştırır ve ilgili İstemciye ulaştırmak üzere gerekli birimlere teslim eder.

*Motora veri gönder:* İstemciden gelen istemleri ayrıştıran ve biçimleyen "Sorgu Gönder" ve "Ayarla" birimlerinden gelen veril paketlerini sisteme ulaştırmakla görevlidir.

## **3.2. Veritabanı Yönetim Modülü**

Veritabanı Yönetim modülü sistemin kurallara uygun olarak veritabanı nesnelerini oluşturan ve yöneten modüldür. Özellikle konumsal bilgilerin depolandığı tabloların ve bunlarla ilişkili sistem

tablolarının oluşturulmasını ve bu ilişkilerin kalıcı olarak devam etmesini garanti etmek için gerekli veritabanı ayarlarını yapmakla sorumlu olduğu için ayrı bir modül olarak tasarlanmıştır.

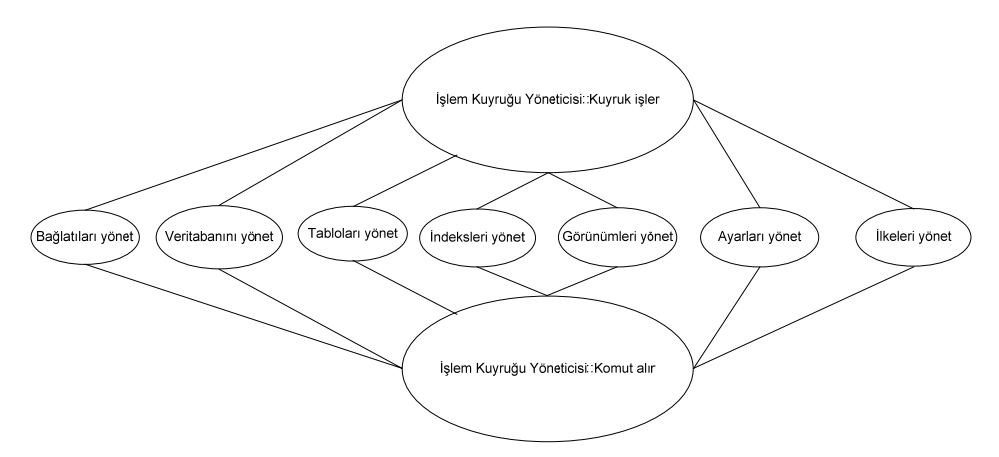

**Şekil 3.3.** Veritabanı Yönetim Modülü Use Case Diyagramı

Veritabanı Yönetim modülü içinde kullanılan Use Case'ler:

*Bağlantıları yönet:* Sistem işlem kuyruğundan iletilen sistem kullanıcıları ile ilgili istemleri analiz ederek SQL komutlarını oluşturur. Oluşturulan komutları SQL Server'da işletilmek üzere sistem işlem kuyruğuna iletir.

*Veritabanlarını yönet:* Sistem işlem kuyruğundan iletilen veritabanları ile ilgili istemleri analiz ederek gerekli SQL komutlarını oluşturur. Oluşturulan komutları SQL Server'da işletilmek üzere sistem işlem kuyruğuna iletir.

*Tabloları yönet:* Sistem işlem kuyruğundan iletilen tablolar ile ilgili istemleri analiz ederek gerekli SQL komutlarını oluşturur. Oluşturulan komutları SQL Server'da işletilmek üzere sistem işlem kuyruğuna iletir.

*İndeksleri yönet:* Sistem işlem kuyruğundan iletilen indeksler ile ilgili istemleri analiz ederek gerekli SQL komutlarını oluşturur. Oluşturulan komutları SQL Server'da işletilmek üzere sistem işlem kuyruğuna iletir.

*Görünümleri yönet:* Sistem işlem kuyruğundan iletilen tablo görünümleri ile ilgili istemleri analiz ederek gerekli SQL komutlarını oluşturur. Oluşturulan komutları SQL Server'da işletilmek üzere sistem işlem kuyruğuna iletir.

*Ayarları yönet:* Sistem işlem kuyruğundan iletilen veritabanı ayarları ile ilgili istemleri analiz ederek gerekli SQL komutlarını oluşturur. Oluşturulan komutları SQL Server'da işletilmek üzere sistem işlem kuyruğuna iletir.

*İlkeleri yönet:* Sistem işlem kuyruğundan iletilen sistem ilkeleri ile ilgili istemleri analiz ederek gerekli SQL komutlarını oluşturur. Oluşturulan komutları SQL Server'da işletilmek üzere sistem işlem kuyruğuna iletir.

#### **3.3. Yetkilendirme Modülü**

Sistemde tanımlı kullanıcıların kendileri için önceden tanımlı kaynaklara erişimini denetleyen modüldür. Aynı zamanda birden fazla bilgisayarda çalışan sistemler için network üstünde akan sistem işletim bilgilerini şifrelemek ve şifrelerini çözmekle görevli modüldür.

Kullanıcıların sistem kaynaklarına erişimi üç farklı şekilde denetlenir. Bunlar yetkilendirme, güvenlik ilkeleri ve erişim ilkeleridir.

#### **3.3.1. Yetkilendirme**

Sistem içinde önceden tanımlanmış veritabanı ve sistem nesnelerine erişim haklarını kontrol ederek denetimi gerçekleştirir.

Örneğin sistem içindeki bir tabloya erişmek isteyen bir kullanıcının daha önceden edinilmiş bir erişim hakkının olması gerekmektedir. Yetkilendirme mekanizması bu erişim hakkını kontrol eder.

### **3.3.2. Güvenlik İlkeleri**

Güvenlik ilkeleri sistemin güvenliği ile ilgili ayarları içerir. Sistem'in her noktası güvenliğin sağlanabilmesi için bu ayarlara uymak zorundadır. Kullanıcılar da bu ilkelere uygun hareket etmek zorundadır. Güvenlik ilkeleri kullanıcıların parola geçerlilik süreleri gibi ayarlardır. Güvenlik ilkelerinin çalışmasını açıklamak için bir örnek vermek gerekirse; sisteme bağlanma yetkisine sahip bir kullanıcının var olduğunu kabul edelim. Sistem parola geçerlilik süresinin bir ay olduğunu varsayalım. Kullanıcı parolasını en son 32 gün önce değiştirmiş olsun. Bu durumda kullanıcı sisteme bağlanmaya çalıştığında erişim kontrolü kullanıcının bağlanmasına izin verecektir ancak güvenlik ilkesi ile süzülen bu karar bozulacaktır. Bu şekilde ilkeler yetkilerin önüne geçerek sistemi ve içerdiği bilgileri koruyacaktır.

## **3.3.3. Erişim İlkeleri**

Erişim ilkeleri sistemin güvenliği için erişim parametreleri hakkındaki ayarları içerir. Sistem'in her noktası güvenliğin sağlanabilmesi için bu ayarlara uymak zorundadır. Kullanıcılar da bu ilkelere uygun hareket etmek zorundadır.

Erişim ilkelerine Sisteme bağlanma saatleri ve bağlantı yapmaya izin verilen IP adresleri örnek olarak verilebilirler. Saat 02:00 ila 03:00 saatleri arasında erişim ilkeleri ile kullanıma kapatılan sisteme bu saatler arasında bağlanmak isteyen bir kullanıcı yetkilendirme doğrulamasını ve güvenlik ilkelerini geçebilir, ancak bu iki bölüm tarafından olumlu yönde karar, erişim ilkeleri tarafından süzülerek bozulur. Bu şekilde erişim ilkeleri yetkilerin ve güvenlik ilkelerinin önüne geçerek sistemi ve içerdiği bilgileri koruyacaktır.

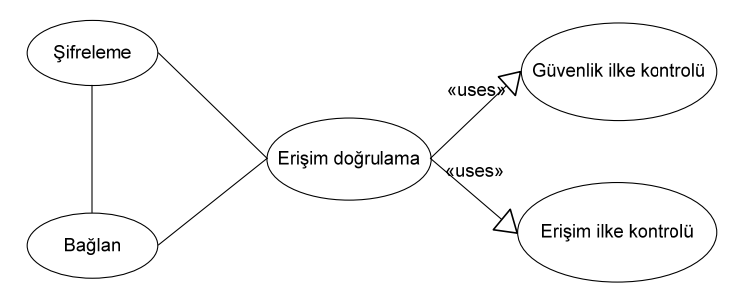

**Şekil 3.4.** Yetkilendirme Modülü Use Case Diyagramı

Yetkilendirme modülü içinde kullanılan Use Case'ler:

*Bağlan:* Kullanıcıların sisteme erişmek için yetkilerini denetleyen birimdir.

*Erişim ilke kontrolü:* Sisteme yapılan erişimlerin erişim ilkelerine uyumluluğunu denetleyen birimdir.

*Güvenlik ilke kontrolü:* Sisteme yapılan erişimlerin güvenlik ilkeleri ile uyumluluğunu denetleyen birimdir.

*Erişim doğrulama:* Kullanıcıların erişim yetkilerini denetleyen birimdir. Olumlu yönde karar verdiği erişim istemlerini "Güvenlik ilke kontrolü" ve "Erişim ilke kontrolü" birimlerine denetlettirir. Son kararı bundan sonra gerekli birime iletir.

## **3.4. İşlem Kuyruk Yöneticisi Modülü**

İşlem Kuyruk Yöneticisi modülü sistemin tüm iş yükünü kullanıcı yetkilerine göre sıraya sokan, işleten ve sonuçlarını gerekli birime iletir. Sistemin omurgasını oluşturur.

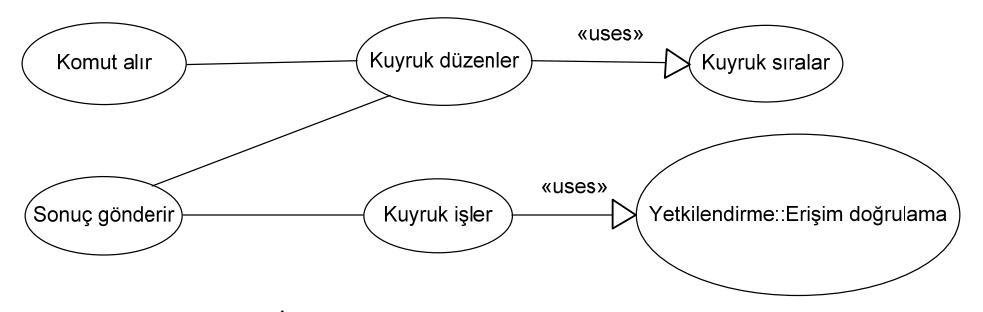

**Şekil 3.5.** İşlem Kuyruk Yöneticisi Modülü Use Case Diyagramı

İşlem Kuyruk Yöneticisi modülü içinde kullanılan Use Case'ler:

*Komut alır:* Sistemin her noktasından gelen işlemlerin modüle giriş yaptığı birimdir.

*Kuyruk düzenler:* Kuyruğa eklenen işlemlerin performans artışını sağlamak üzere türlerine göre önceliklerini belirleyen birimdir.

*Kuyruk sıralar:* Kuyruğa eklenmiş işlemlerin yetkisel önceliklerini belirleyerek kuyruğu düzenleyen birimdir.

*Kuyruk işler:* Kuyruktaki işlemleri işleten birimdir. İşletme öncesinde Authorization Modülü içindeki Access Verification birimine yetkileri denetlettirir.

*Sonuç gönderir:* İşlem sonuçlarını ilgili birime iletir.

## **3.5. Sorgu Modülü**

Sorgu modülü kullanıcı ve sistem tarafından kuyruğa eklenmiş olan SQL komutlarını veritabanı üstünde çalıştıran ve sonuçları geri döndürür.

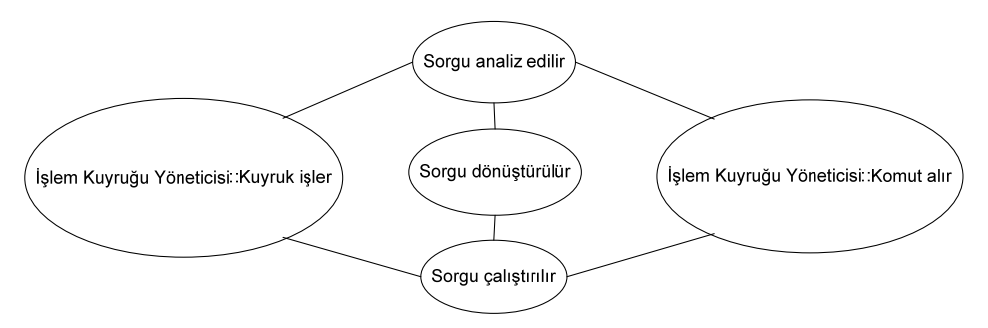

**Şekil 3.6.** Sorgu Modülü Use Case Diyagramı

Sorgu modülü içinde kullanılan Use Case'ler:

*Sorgu analiz edilir:* Modüle sorgu komutlarının ulaştığı birimdir. Gelen komutu analiz ederek kurallara uygunluğunu denetler. Hatalı olan komutları geri çevirir.

*Sorgu dönüştürülür:* Sorgu komutu içindeki nesne isimleri ve özel komutları sistem içindeki adlarına dönüştüren birimdir. Ayrıca gerekli tür dönüşümlerini de gerçekleştirir.

*Sorgu çalıştırılır:* Kontrol edilmiş ve dönüştürmüş komutları veritabanına göndererek çalıştırır. Dönen sonucu ilgili birime iletilmek üzere işlem kuyruğuna gönderir.

## **3.6. Çevresel Veri Değiştirici Modülü**

Çevresel Veri Değiştirici modülü sistem içinde global veri değişimi işlevini yerine getirir. Sistem'e bağlanan her kullanıcı için ayrılmış özel bellek kaynakları ve sistem arasındaki veri geçişini sağlayan modüldür. Sistemle ilgili ayarların her defasında diskten okunması ciddi bir performans kaybına sebep olacaktır. Her kullanıcı için ayrılan özel bellekte kullanıcıya özel ayarlarla beraber sistem parametreleri de depolanır. Bu bilgilerden herhangi birinin değişmesi durumunda bağlı kullanıcıların anında yeni düzenlemelerden etkilenmesini sağlayacaktır.

Sistemin birden fazla bilgisayarda çalışması durumunda network iletişiminin şifrelenmesini destekleyecek şekilde tasarlanmıştır.

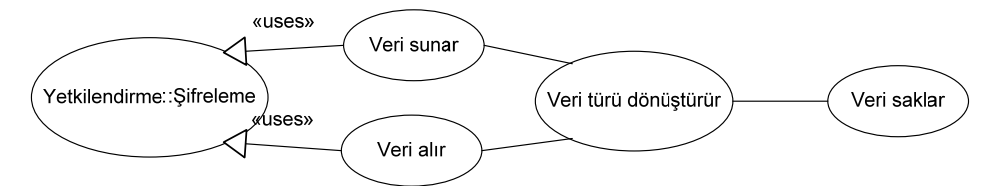

**Şekil 3.7.** Çevresel Veri Değiştirici Modülü Use Case Diyagramı

Çevresel Veri Değiştirici modülü içinde kullanılan Use Case'ler: *Veri sunar:* Bilgileri ilgili birimlere ulaştıran birimdir. *Veri alır:* Modüle bilgilerin ulaştığı birimdir. *Veri türü dönüştürür:* Gelen bilgilerin ortak bir veri dizisi içinde depolanabilmesi için tür dönüşümü gerçekleştiren birimdir.

*Veri depolar:* Gelen bilgileri depolayan veri dizisidir.

#### **3.7. Sistem Yöneticisi Modülü**

Sistem Yöneticisi modülü sistem ayarlarını depolayan, istemcilere sağlayan, sistemin çalışma durumunu iç hatalara karşı denetleyen ve yönetim komutlarını işler.

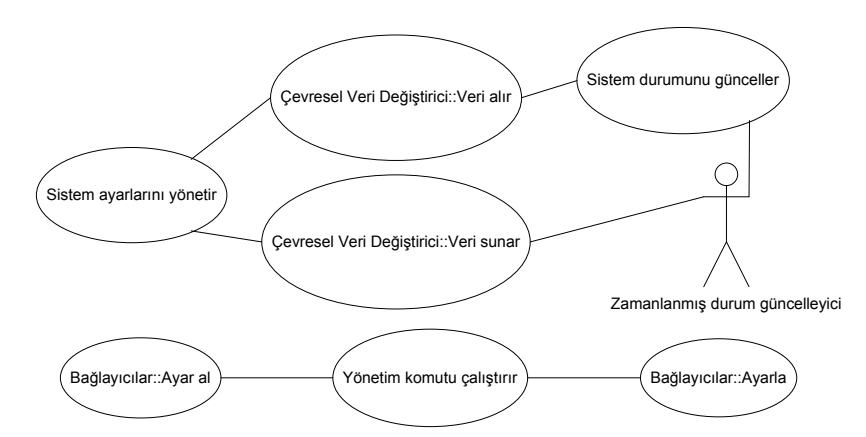

**Şekil 3.8.** Sistem Yöneticisi Modülü Use Case Diyagramı

Sistem Yöneticisi modülü içinde kullanılan Aktörler ve Use Case'ler:

*Sistem ayarlarını yönetir:* Sistem ayarlarını depolayan, sistem başlarken diskten okuyan ve uyumluluk kontrolünü yapan birimdir.

*Sistem durumunu günceller:* Sistem durumunu güncelleyen birimdir.

*Yönetim komutu çalıştırır:* Sistem ayarlarının istemciye ulaştırılmasını ve istemciden gelen ayar değişikliği komutlarını teslim alan birimdir.

*Zamanlanmış durum güncelleyici:* Sistem içinde yakalanamayan hatalardan dolayı oluşan aksaklıkları düzenli aralıklarla denetleyen aktördür.

## **3.8. Konumsal Yetkilendirme Modülü**

Konumsal Yetkilendirme modülü sistem içinde konumsal yetkilendirmenin aktif hale getirildiği tabloları ve tablo görünümleri üstündeki okuma ve yazma filtrelendirmelerini yerine getirir. Ayrıca konumsal yetkilendirme ile ilgili sınır bilgilerinin yönetimi yerine getiren modüldür.

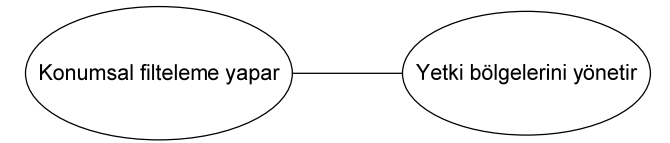

**Şekil 3.9.** Konumsal Yetkilendirme Modülü Use Case Diyagramı

Konumsal Yetkilendirme modülü içinde kullanılan Use Case'ler:

*Konumsal filtreleme yapar:* Kullanıcının coğrafi nesnelere ve bunlarla ilişkili olan sözel bilgilere olan okuma, yazma, silme ve oluşturma yetkilerini coğrafi yetki sınırlarına göre süzen birimdir. *Yetki gölgelerini yönetir:* Konumsal yetkilendirme için kullanılacak olan coğrafi sınırın yönetilmesi ve buna bağlı olarak gerekli konumsal ve sözel indeks düzenlemelerini yerine getiren birimdir.

# **3.9. Konumsal İndeksleme Modülü**

Konumsal İndeksleme modülü coğrafi verilere ulaşma hızını artırmak için yapılması gerekli olan konumsal indeksleme işlemlerini yerine getirir. Bu modül oluşturulmuş olan tablolarla beraber oluşturulan sistem tabloları içinde indeks bilgilerini depolar ve yönetir.

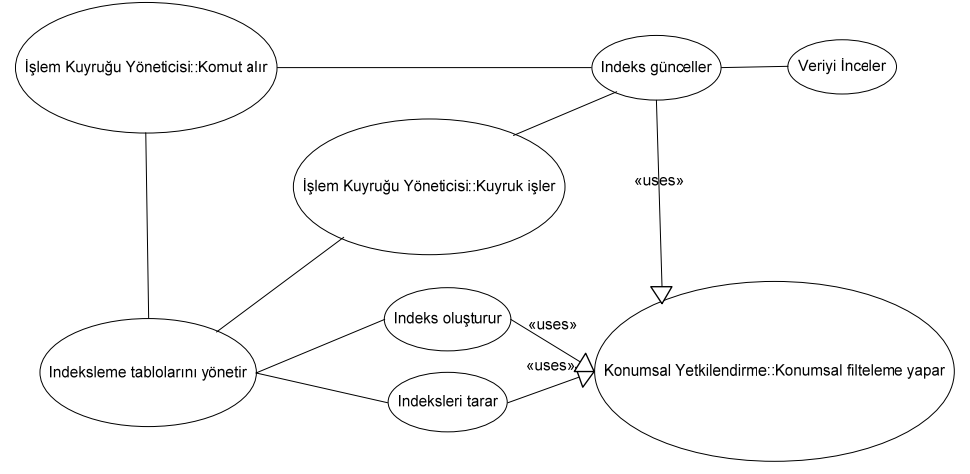

**Şekil 3.10.** Konumsal İndeksleme Modülü Use Case Diyagramı

Konumsal İndeksleme modülü içinde kullanılan Use Case'ler:

*Veriyi inceler:* İndeksleme için gerekli bilgileri toplayan birimdir.

*İndeks günceller:* Yapılan işleme göre indeks tablosuna yeni kayıt ekleyen, silen veya ilgili kaydı düzenleyen birimdir. Konumsal yetkilendirmenin aktifleştirildiği tablolarda indeksleme işlemlerinde yetkilendirme için oluşturulan ek indeksleri de düzenler.

*İndeks tablolarını yönetir:* Konumsal indeksler için gerekli tabloları yöneten birimdir.

*İndeksleri tarar:* Bir sorgu sırasında ilgili nesnelere hızlı bir şekilde ulaşmak için indeks kayıtlarını tarayan birimdir.

*İndeksleri oluşturur:* Bazı durumlarda indeks tablosunun en baştan oluşturulması gerekir. Bu gibi durumlarda indeks tablosundaki tüm kayıtları silerek yeni kayıtları oluşturan birimdir.

## **3.10. Konumsal Sorgu Modülü**

Konumsal Sorgu modülü kullanıcı tarafından gerçekleştirilecek olan konumsal sorgulamaları yerine getirir.

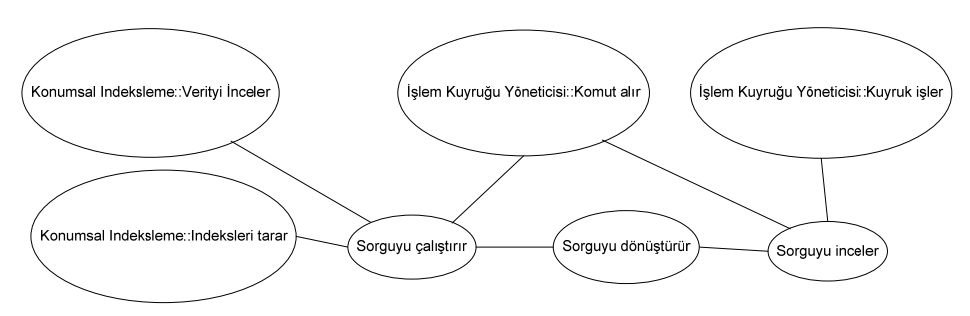

**Şekil 3.11.** Konumsal Sorgu Modülü Use Case Diyagramı

Konumsal Sorgu modülü içinde kullanılan Use Case'ler:

*Sorguyu inceler:* Modüle sorgu komutlarının ulaştığı birimdir. Gelen komutu analiz ederek kurallara uygunluğunu denetler. Hatalı olan komutları geri çevirir.

*Sorguyu dönüştürür:* Sorgu komutu içindeki nesne isimleri ve özel komutları sistem içindeki adlarına dönüştüren birimdir. Ayrıca gerekli tür dönüşümlerini de gerçekleştirir.

*Sorguyu çalıştırır:* Kontrol edilmiş ve dönüştürmüş komutlar için gerekiyorsa konumsal indeks taraması yaparak komutu günceller ve veritabanına göndererek çalıştırır. Dönen sonucu ilgili birimi iletilmek üzere işlem kuyruğuna gönderir. Bunun dışında konumsal indeks tablolarının güncel tutulması için ekleme, düzenleme ve silme durumlarında konumsal indeksleme modülünü bilgilendirir.

## **4. SONUÇLAR**

Coğrafi Bilgi Sistemleri'nin konumsal verilerinin güvenli, hızlı ve kolay erişilir bir şekilde depolama ihtiyacı doğrultusunda bir veritabanı sistemi tasarlanmıştır. Bu sistem ile uygulamadaki birçok teknik probleme çözüm getirilebilir.

Özellikle verinin paylaşımını denetim altına almak konusundaki veritabanı sunucularının mevcut çözümlerinin yetersiz kalmasından dolayı tasarıma konumsal yetkilendirme modülü eklenmiştir. Bu modül ile kullanıcı erişimleri coğrafi alanlar ile sınırlandırılabilecektir.

Bu sistem büyük miktarda veriler içeren Coğrafi Bilgi Sistemlerinin veri depolama, koruma ve paylaşımı sorunlarına çözüm getirmek için tasarlanmıştır. Elbette her durumda geliştirilen sistem tasarımının daha iyi olduğu söylenemez. Bunun sebebi uygulamanın gidermeye çalıştığı ihtiyaçlardaki farklılıklardır.

Sonuç olarak veritabanı kurma, geliştirme ve işletme işlemlerinin her uygulamada farklı ihtiyaçlardan dolayı değişiklik gösterdiği gözlemlenmiştir. İyi bir veritabanı için depolanan verinin karakteristiğinin ve kullanıcıların bu veriyi nasıl sorgulayacağının çok önemli olduğu görülmüştür. Kullanıcıların sorgulama karakteri veritabanındaki verilerin indekslerin seçimi için en önemli kıstastır. İndekslerin seçimindeki kararlar veri ekleme, değiştirme, silme ve okuma sürelerini doğrudan etkileyecektir.

#### **REFERENCES / KAYNAKLAR**

- [1] Aitchison A.,"Beginning Spatial with SQL Server 2008", ISBN: 978-1-4302-1829-6, 2009.
- [2] Frank, A. U., "Qualitative temporal reasoning in GIS ordered time scales. In Proceedings of the 6th International Symposium on Spatial Data Handling", 410-430, Edinburg, Scotland, 1994.
- [3] Guttman A., "R-TREES A Dynamic Index Structure for spatial Searching", University of California, Berkeley, 1984.
- [4] OpenGIS, The OpenGIS Abstract Specification: An Object Model for Interoperable Geoprocessing, Revision 1, OpenGIS Consortium, Inc, OpenGIS Project Document Number 96-015R1, 1996.
- [5] OpenGIS, OpenGIS Project Document 96-025: Geodetic Reference Systems, OpenGIS Consortium, Inc, October 14, 1996.
- [6] OpenGIS, (1999), OpenGIS Project Document 99-049: OpenGIS Simple Features Specification For SQL Revision 1.1, Open GIS Consortium, Inc. May 5, 1999.